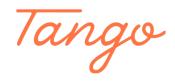

# Reports in Oasis Insight-EFAP Household Assisted Breakdown Report

Reading & Understanding an EFAP Report from Oasis Insight

21 Steps <u>View on Tango</u>

Created by Creation Date Last Updated

San Diego Food Bank FEED August 18, 2022 September 19, 2022

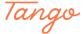

# Log onto Oasis Insight www.SanDiego.OasisInsight.net

If you are unsure of what email and password to use, contact feed@sandiegofoodbank.org.

STEP 2

# Click the blue "My Agency" tab

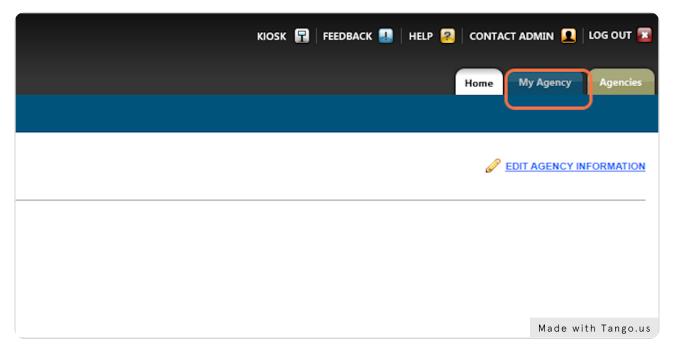

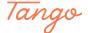

## Click on the "Reports" tab

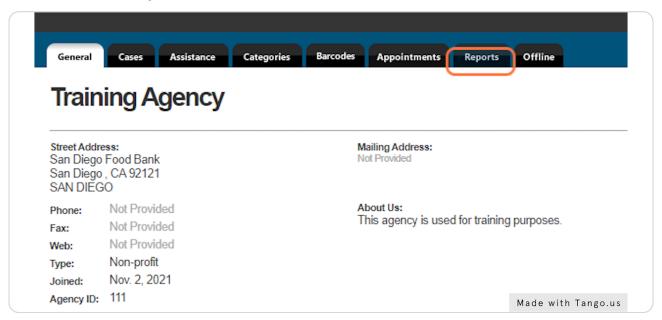

#### STEP 4

# Scroll down the Saved Reports and find the EFAP Households Assisted Breakdown Report

All report templates that SDFB has created for you will be found under Saved Reports, ignore the top section of the reports tab.

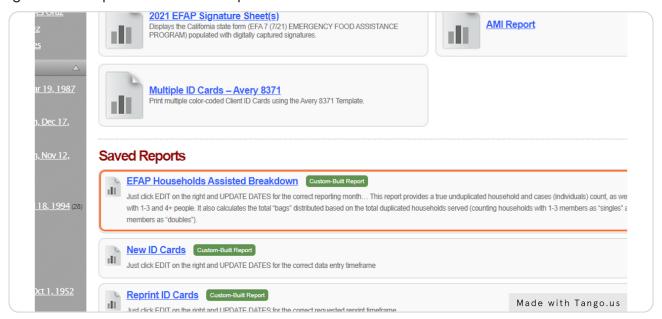

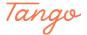

# Click on the "Edit" button to the right of the EFAP Households Assisted Breakdown Report

Every time you want to open a report you must always click the EDIT button to update the dates of the report. If you just click on the title, it will pull the old report that you ran the month prior.

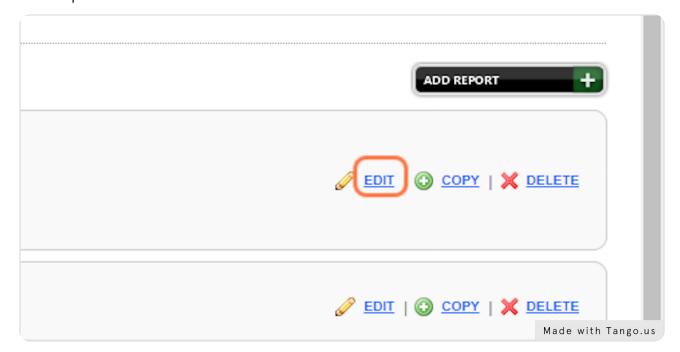

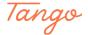

#### Click on "Save & Continue" button

The first page that pops open is the Title and Description page, do not change any information here. Simply Save & Continue.

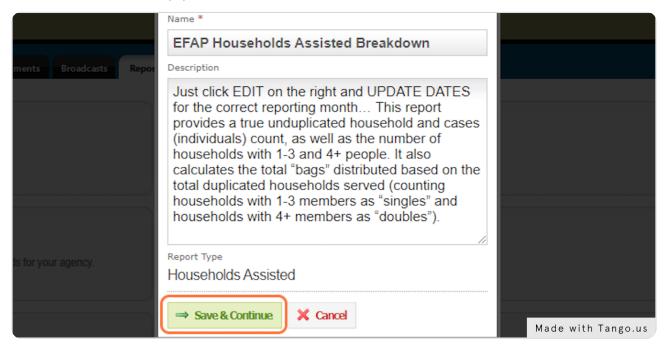

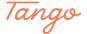

### **Edit the Date of Assistance**

Change the dates in this section to match the dates of when your distribution occurred.

- For mass distributions (once a month distributions): Set the start date and end date as the day of your distribution.
- For EFAP sites that are open more than once a month: Set the start date as your EFAP delivery date and the end date as your last date of EFAP distribution before your next scheduled delivery.

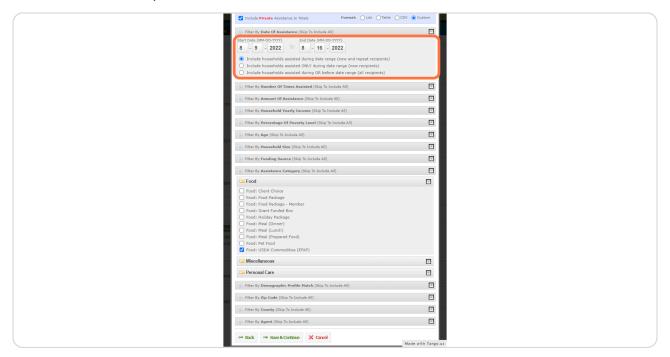

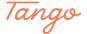

#### Click on "Save & Continue"

You will leave all other filters exactly how they are. Scroll down and click on the Save & Continue button.

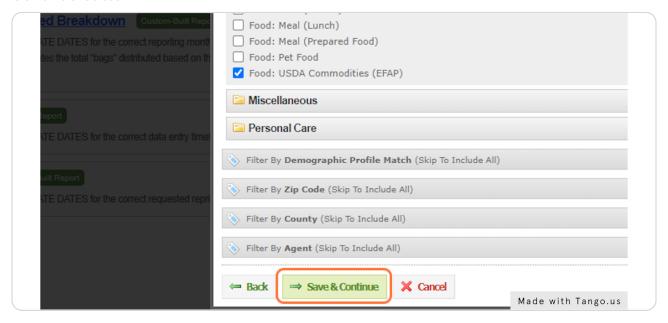

#### STEP 9

# Click on "Save & View Report" button

Don't change anything on this page, either, just Save and View.

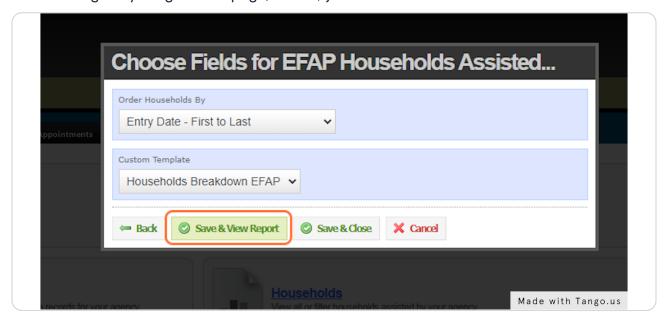

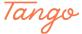

# View the EFAP Report for your agency

After click the "Save & View Report" button the Households Breakdown EFAP report will populate. This will breakdown the details of the households assisted at your agency's distribution, and act as a tool to help you complete the required EFAP report.

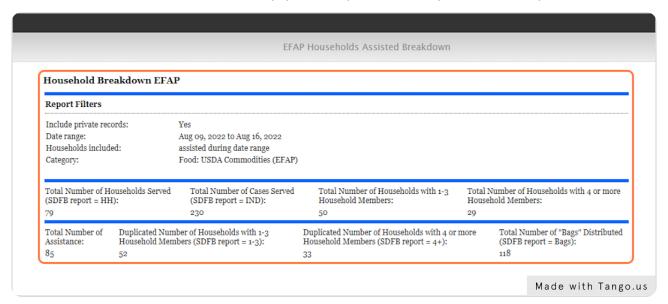

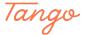

## **Breakdown of Report**

The top line of the report provides statistics for the **unduplicated numbers** during your report time frame.

**Unduplicated Values:** Will count each household only once, regardless of how many times they received assistance from your distribution over the timeframe set on the report.

The second line of the report provides statistics for the **duplicated values** and overall assistance provided during your distribution.

**Duplicated Values:** Counts each time a household received assistance from your distribution over the timeframe set on the report. A single, unique household may be counted more than once if they received assistance more than once.

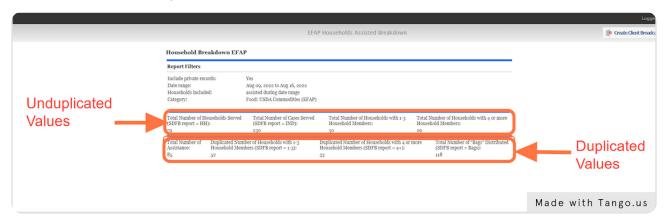

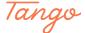

## San Diego Food Bank Invoice (SDFB Report)

Oasis reports are a tool to help you complete this portion of your EFAP report. Don't forgot to add the statistics that are on any paper EFA-7s to this invoice as well.

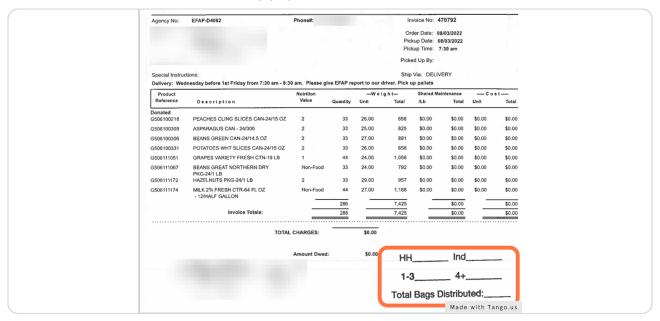

#### STEP 13

## Total Number of Households Served (SDFB report=HH)

**Total Number of Households Served** shows the number of unduplicated households who received food at your distribution that were recorded using Oasis Insight.

## This number will be entered on the SDFB report, on the HH line.

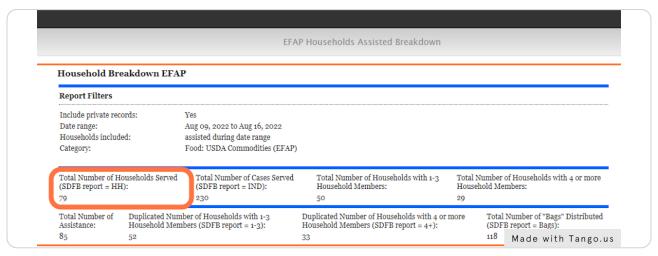

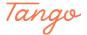

## Total Number of Cases Served (SDFB report=IND)

**Total Number of Cases Served** shows the number of household members (people/individuals) that have been assisted at your agency's distribution. Oasis Insight calculates this by summing the total people in households served.

#### This number will be entered on the SDFB report, on the IND line.

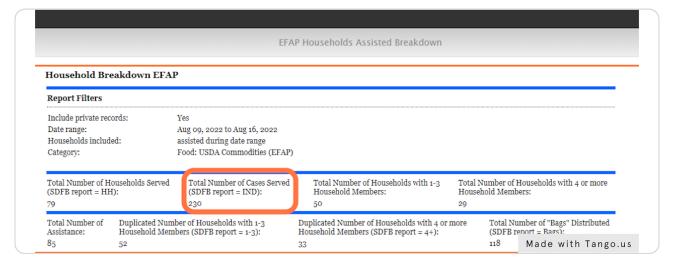

#### STEP 15

#### Total Number of Households with 1-3 Household Members

**Total Number of Households with 1-3 Household Members** totals the number of unduplicated households that have 1-3 individuals. You will not use this number for any of our reports.

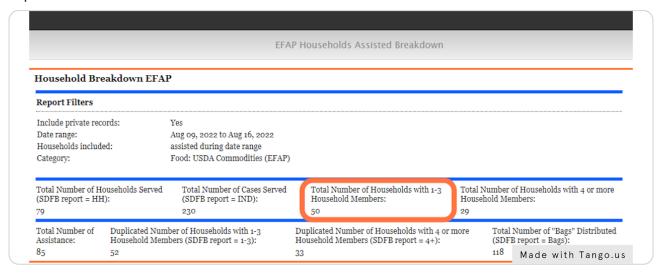

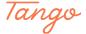

### Total Number of Households with 4 or more Household Members

**Total Number of Households with 4 or more Household Members** totals the number of households that have 4+ individuals. You will not use this number for any of our reports.

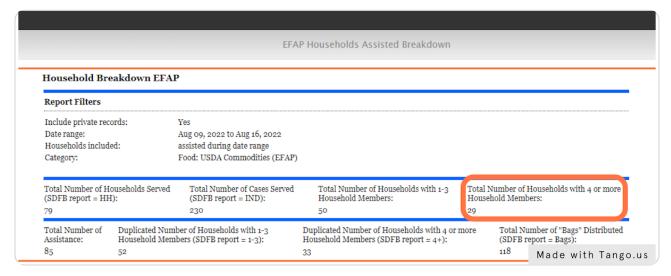

STEP 17

#### **Total Number of Assistance**

Total Number of Assistance indicates how many times assistance barcodes have been scanned during the report time frame.

In this cases, **85 assistance barcodes** have been scanned during the course of the report timeframe. You will not use this number for any of our reports.

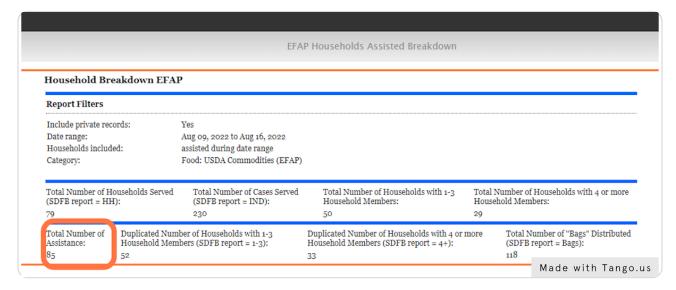

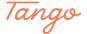

# Duplicated Number of Households with 1-3 Household Members (SDFB report=1-3)

**Duplicated Number of Households with 1-3 Household Members** indicates the number of households with 1-3 people who have been assisted within your agency's report timeframe.

The original value for these households was 50, but it now shows as 52 since 2 households with 1-3 individuals have been assisted twice during this timeframe.

#### This number will be entered on the SDFB report, on the 1-3 line.

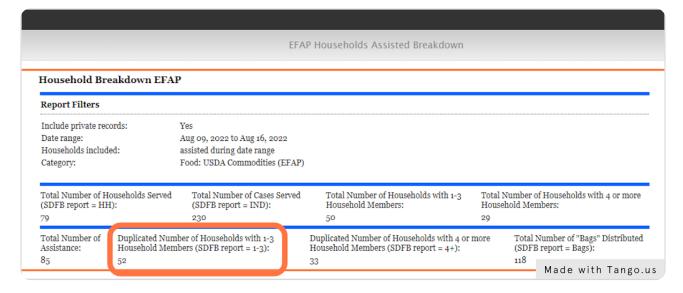

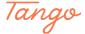

# Duplicated Number of Households with 4 or more Household Members (SDFB report=4+)

**Duplicated Number of Households with 4 or more Household Members** indicates the number of households with 4+ people that have been assisted within your distribution timeframe.

The original value for these households was 29, but it now shows as 33 since 4 households with 4+ individuals have been assisted twice this month.

#### This number should be entered on the SDFB report, on the 4+ line.

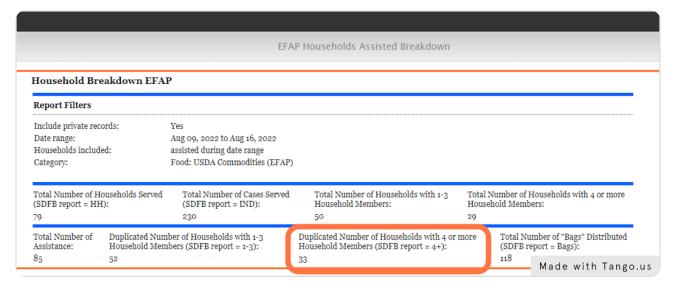

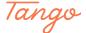

### **Total Number of "Bags" Distributed (SDFB report=Bags)**

**Total Number of "Bags" Distributed** indicates the amount of EFAP Bags that were provided to the community overall.

This is calculated by multiplying the **Duplicated Number of Households with 4 or more Household Members by two and then adding Duplicated Number of Households with 1-3 Household Members**. In this example, it would be (33\*2)+52=118.

This number will be entered on the SDFB report, on the Total Bags Distributed line.

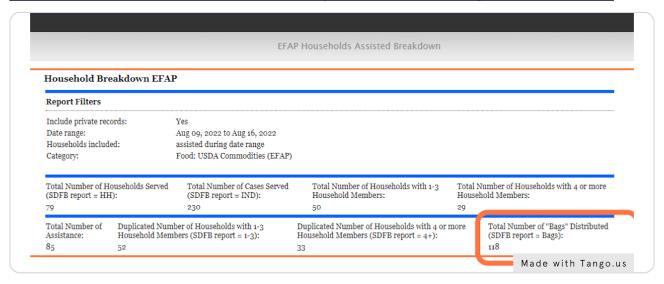

STEP 21

## San Diego Food Bank Invoice (SDFB Report)

Please input all matching categories from the Oasis Insight report on the SDFB Report.

- Total Number of Households Served (SDFB report=HH)
- Total Number of Cases Served (SDFB report=IND)
- Duplicated Number of Households with 1-3 Household Members (SDFB report=1-3)
- Duplicated Number of Households with 4 or more Household Members (SDFB report=4+)
- Total Number of "Bags" Distributed (SDFB report=Bags)

Don't forgot to add the statistics that are on any paper EFA-7s to this invoice as well.

#### In the example below we calculated the following:

On paper EFA-7s: HH-5, IND-21, 1-3:2, 4+:3, Total Bags-8 On Oasis: HH-79, IND-230, 1-3: 52, 4+: 33, Total Bags-118

#### **Totals:**

HH: 5 + 79 = **84** IND: 21 + 230 = **251** 

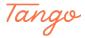

1-3: 2 + 52 = **54** 4+: 3 + 33= **36** 

Total Bags: 8 + 118 = **126** 

| Agency No:                     | EFAP-D4062                                                                                    | Phone#: (       |             |             | Or<br>Pic | rder Date: 0<br>kup Date: 0<br>kup Time: | 8/03/2022<br>08/03/2022 |           |        |
|--------------------------------|-----------------------------------------------------------------------------------------------|-----------------|-------------|-------------|-----------|------------------------------------------|-------------------------|-----------|--------|
|                                |                                                                                               |                 |             |             | Pick      | ed Up By:                                |                         |           |        |
| Special Instruct Delivery: Wed | ctions:<br>inesday before 1st Friday from 7:30 am - 8:3                                       | 30 am. Please g | ive EFAP re | port to our |           | Via: DELI\ up pallets                    | /ERY                    |           |        |
| Product                        |                                                                                               | Nutrition       |             | Weight      |           | Shared Maintenance                       |                         | C o s t   |        |
| Reference                      | Description                                                                                   | Value           | Quantity    | Unit        | Total     | /Lb                                      | Total                   | Unit      | Total  |
| Donated<br>G506100218          | PEACHES CLING SLICES CAN-24/15 OZ                                                             | 2               | 33          | 26.00       | 858       | \$0.00                                   | \$0.00                  | \$0.00    | \$0.00 |
| G506100305                     | ASPARAGUS CAN - 24/300                                                                        | 2               | 33          | 25.00       | 825       | \$0.00                                   | \$0.00                  | \$0.00    | \$0.00 |
| G506100306                     | BEANS GREEN CAN-24/14.5 OZ                                                                    | 2               | 33          | 27.00       | 891       | \$0.00                                   | \$0.00                  | \$0.00    | \$0.00 |
| G506100331                     | POTATOES WHT SLICES CAN-24/15 OZ                                                              | 2               | 33          | 26.00       | 858       | \$0.00                                   | \$0.00                  | \$0.00    | \$0.00 |
| G506111051                     | GRAPES VARIETY FRESH CTN-19 LB                                                                | 1               | 44          | 24.00       | 1,056     | \$0.00                                   | \$0.00                  | \$0.00    | \$0.00 |
| G506111067                     | BEANS GREAT NORTHERN DRY<br>PKG-24/1 LB                                                       | Non-Food        | 33          | 24.00       | 792       | \$0.00                                   | \$0.00                  | \$0.00    | \$0.00 |
| G506111172                     | HAZELNUTS PKG-24/1 LB                                                                         | 2               | 33          | 29.00       | 957       | \$0.00                                   | \$0.00                  | \$0.00    | \$0.00 |
| G506111174                     | MILK 2% FRESH CTR-64 FL OZ<br>- 12/HALF GALLON                                                | Non-Food        | 44          | 27.00       | 1,188     | \$0.00                                   | \$0.00                  | \$0.00    | \$0.00 |
|                                |                                                                                               |                 | 286         |             | 7,425     |                                          | \$0.00                  |           | \$0.00 |
|                                | Invoice Totals:                                                                               |                 | 286         |             | 7,425     |                                          | \$0.00                  |           | \$0.00 |
|                                | TOTAL                                                                                         | L CHARGES:      |             | \$0.00      |           |                                          |                         |           |        |
|                                |                                                                                               | Amount Owe      | d:          | \$0.0       | НН        | 84                                       | Ind                     | 251       |        |
|                                |                                                                                               |                 |             |             | 1-0       | <u>54</u>                                | 4+                      | 36        | _      |
|                                | Amount Owed: \$0.0 HH <u>84</u> Ind <u>2</u> 1-3 <u>54</u> 4+ <u>3</u> Total Bags Distributed |                 |             |             |           |                                          | ted:_1                  | <u>26</u> |        |
|                                |                                                                                               |                 |             |             |           | _                                        |                         | with Ta   |        |

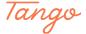

Created in seconds with

Tango